#### **Пояснительная записка.**

Рабочая программа по информатике для обучающихся 7 класса VII вида составлена на основе документов:

• Федеральный закон «Об образовании» № 273 от 29.12.2012 г.:

• Федеральный компонент государственного образовательного стандарта начального общего, основного общего и среднего (полного) общего образования (Приказ Минобразования России от 05.03.2004г № 1089);

• Федеральный базисный учебный план (приказ МО РФ от 09 марта 2004 года) №1312;

• Босова Л.Л. Информатика. Учебная программа и поурочное планирование для 5 – 7 классов. – М.: БИНОМ. Лаборатория знаний.

Информатика – это наука о закономерностях протекания информационных процессов в системах различной природы, о методах, средствах и технологиях автоматизации информационных процессов. Она способствует формированию современного научного мировоззрения, развитию интеллектуальных способностей и познавательных интересов школьников; освоение базирующихся на этой науке информационных технологий необходимо школьникам, как в самом образовательном процессе, так и в их повседневной и будущей жизни. Изучение данного предмета содействует дальнейшему развитию таких умений, как: критический анализ информации, поиск информации в различных источниках, представление своих мыслей и взглядов, моделирование, прогнозирование, организация собственной и коллективной деятельности.

Информационные процессы и информационные технологии являются сегодня приоритетными объектами изучения на всех ступенях школьного курса информатики. Одним из наиболее актуальных направлений информатизации образования является развитие содержания и методики обучения информатике, информационным и коммуникационным технологиям в системе непрерывного образования в условиях информатизации и массовой коммуникации современного общества. В соответствии со структурой школьного образования вообще (начальная, основная и профильная школы), сегодня выстраивается многоуровневая структура предмета «Информатики», который рассматривается как систематический курс, непрерывно развивающий знания школьников в области информатики и информационно коммуникационных технологий. Основным предназначением образовательной области «Информатика» на этой ступени обучения являются получение школьниками представление о сущности информационных процессов, рассматривать примеры передачи, хранения и обработки информации в деятельности человека, живой природе и технике, классификация информации, выделять общее и особенное, устанавливать связи, сравнивать, проводить аналогии и т.д. Это помогает ребенку осмысленно видеть окружающий мир, более успешно в нем ориентироваться, формировать основы научного мировоззрения.

Цели курса:

• формирование общеучебных умений и навыков на основе средств и методов информатики, в том числе овладение умениями работать с различными видами информации, самостоятельно планировать и осуществлять индивидуальную и коллективную информационную деятельность, представлять и оценивать ее результаты;

• пропедевтическое изучение понятий основного курса школьной информатики, обеспечивающее целенаправленное формирование общеучебных понятий, таких как «объект», «система», «модель», «алгоритм» и др.;

• воспитание ответственного и избирательного отношения к информации; развитие познавательных, интеллектуальных и творческих способностей учащихся.

Задачи:

• показать учащимся роль информации и информационных процессов в их жизни и в окружающем мире;

• организовать работу в виртуальных лабораториях, направленную на овладение первичными навыками исследовательской деятельности, получение опыта принятия решений и управления объектами с помощью составленных для них алгоритмов;

•организовать компьютерный практикум, ориентированный на: формирование умений использования средств информационных и коммуникационных технологий для сбора, хранения, преобразования и передачи различных видов информации (работа с текстом и графикой в среде соответствующих редакторов); овладение способами и методами освоения новых инструментальных средств; формирование умений и навыков самостоятельной работы; стремление использовать полученные знания в процессе обучения другим предметам и в жизни;

• создать условия для овладения основами продуктивного взаимодействия и сотрудничества со сверстниками и взрослыми: умения правильно, четко и однозначно формулировать мысль в понятной собеседнику форме; умения выступать перед аудиторией, представляя ей результаты своей работы с помощью средств ИКТ.

Предложенная рабочая программа рассчитана на учащихся, имеющих ограниченные возможности здоровья, влекущие за собой быструю утомляемость, низкую работоспособность, повышенную отвлекаемость, что, в свою очередь, ведет к нарушению внимания, восприятия, абстрактного мышления. У таких детей отмечаются периодические колебания внимания, недостаточная концентрация на объекте, малый объем памяти.

При составлении программы учитывались следующие особенности детей: неустойчивое внимание, малый объѐм памяти, затруднения при воспроизведении учебного материала, несформированность мыслительных операций (анализ, синтез, сравнение), плохо развитые навыки чтения, устной и письменной речи.

Процесс обучения таких школьников имеет коррекционно-развивающий характер, направленный на коррекцию имеющихся у обучающихся недостатков в развитии, пробелов в знаниях и опирается на субъективный опыт школьников и связь с реальной жизнью.

Трудности, испытываемые детьми с ЗПР при изучении информатики и ИКТ, обусловили необходимость внесения некоторых изменений в программу общеобразовательной школы интерната: выделено дополнительное время для изучения наиболее важных вопросов, повторения пройденного материала, отработки навыков по ряду тем; ряд некоторых тем дан в ознакомительном плане; отдельные темы упрощены. Основное содержание авторской полностью нашло отражение в данной рабочей программе

Однако особенности психического развития детей указанной категории, прежде всего недостаточная сформированность мыслительных операций, выдвигают дополнительные коррекционные задачи, направленные на развитие мыслительной и речевой деятельности, на повышение познавательной активности детей, создание условий для осмысления выполняемой учебной работы. В связи с особенностями поведения и деятельности этих учащихся (расторможенность, неорганизованность) необходим строжайший контроль за соблюдением правил техники безопасности при проведении практических работ.

Большое значение для полноценного усвоения учебного материала по информатике и ИКТ приобретает опора на межпредметные связи учебными предметами, которые способствуют его лучшему осмыслению, более прочному закреплению полученных знаний и практических умений.

Особое внимание обращено на коррекцию высших психических функций в процессе овладения учебным предметом. Программа определяет оптимальный объем знаний, умений и навыков по математике. При подборе учебного материала использовались разноуровневый подход к учебным возможностям обучающихся, тесная связь уроков математики с жизнью и с другими учебными предметами.

При организации учебного процесса будет обеспечена последовательность изучения учебного материала: новые знания опираются на недавно пройденный материал; обеспечено поэтапное раскрытие тем с последующей их реализацией.

Коррекционно-развивающая работа обеспечивает своевременную специализированную помощь в освоении содержания программы и коррекцию недостатков развития обучающихся с ЗПР и способствует формированию у них учебных действий (личностных, регулятивных, познавательных, коммуникативных).

В процессе обучения информатике одним из направлений работы является коррекция высших психических функций обучающихся, развитие эмоционально - волевой и личностной сферы ребѐнка и психокоррекция его поведения.

Обучение носит практическую направленность и тесно связано с другими предметами, жизнью. Практические работы преследуют цели вооружения обучающихся необходимыми практическими навыками и умением переносить эти навыки на другие виды деятельности. Специальные подготовленные упражнения, комбинируемые в различных сочетаниях, позволяют организовывать интересные занятия типа игр.

При организации учебного процесса будет обеспечена последовательность изучения учебного материала: новые знания опираются на недавно пройденный материал; обеспечено поэтапное раскрытие тем с последующей их реализацией.

Рабочая программа опирается на УМК:

6 класс:

Босова Л.Л., Информатика: Учебник для 6 класса/ Л.Л. Босова. – М.: БИНОМ. Лаборатория знаний.

Босова Л.Л. Информатика: рабочая тетрадь для 6 класса. – М.: БИНОМ. Лаборатория знаний.

#### 7 класс

Босова Л.Л., Информатика: Учебник для 7класса/ Л.Л. Босова. – М.: БИНОМ. Лаборатория знаний.

Босова Л.Л. Информатика: рабочая тетрадь для 7 класса. – М.: БИНОМ. Лаборатория знаний. 8 класс

Угринович Н.Д. Информатика: Учебник для 8 класса. – М.: БИНОМ. Лаборатория знаний. 9 класс

Угринович Н.Д. Информатика: Учебник для 9 класса. – М.: БИНОМ. Лаборатория знаний.

Формы организации учебного процесса: индивидуальные, групповые, индивидуальногрупповые, фронтальные.

 Виды контроля: текущий и итоговый. Проводится в форме контрольных работ, рассчитанных на 40 минут, тестов и самостоятельных работ на 15 – 20 минут. Текущий контроль проводится с целью проверки усвоения изучаемого и проверяемого программного материала; содержание определяются учителем с учетом степени сложности изучаемого материала, а также особенностей обучающихся класса. Итоговые контрольные работы проводятся после изучения наиболее значимых тем программы.

Содержание программы направлено на освоение учащимися знаний, умений и навыков на базовом уровне.

#### **Содержание тем учебного курса.**

#### **6 класс**

#### **Компьютер и информация (11 часов)**

Компьютер – универсальная машина для работы с информацией. *История вычислительной техники.* Файлы и папки. Как информация представляется в компьютере, или Цифровые данные. Двоичное кодирование цифровой информации. Перевод целых десятичных чисел в двоичный код. Перевод целых чисел из двоичной системы счисления в десятичную. Тексты в памяти компьютера. Изображения в памяти компьютера. *История счета и систем счисления.* Единицы измерения информации. *Компьютерный практикум* Клавиатурный тренажер.

Практическая работа № 1 «Работаем с файлами и папками. Часть 1».

Практическая работа № 2 «Знакомимся с текстовым процессором».

Практическая работа № 3 «Редактируем и форматируем текст. Создаем надписи».

Практическая работа № 4 «Нумерованные списки».

Практическая работа № 5 «Маркированные списки».

## **Человек и информация (13 часов)**

Информация и знания. Чувственное познание окружающего мира. Мышление и его формы. Понятие как форма мышления. Как образуются понятия. Содержание и объем понятия. Отношения между понятиями (тождество, перекрещивание, подчинение, соподчинение, противоположность, противоречие). Определение понятия. Классификация. Суждение как форма мышления. Умозаключение как форма мышления.

## *Компьютерный практикум*

Практическая работа № 6 «Создаем таблицы».

Практическая работа № 7 «Размещаем текст и графику в таблице».

Практическая работа № 8 «Строим диаграммы».

Практическая работа № 9 «Изучаем графический редактор Paint (KPaint)».

Практическая работа № 10 «Планируем работу в графическом редакторе».

Практическая работа № 11 «Знакомимся с векторной графикой».

## **Элементы алгоритмизации (9 часов)**

Что такое алгоритм. *О происхождении слова алгоритм.* Исполнители вокруг нас. Формы записи алгоритмов. *Графические исполнители в среде программирования QBasic. Исполнитель LINE. Исполнитель CIRCLE.* Типы алгоритмов. Линейные алгоритмы. Алгоритмы с ветвлениями. Алгоритмы с повторениями. *Ханойская башня. Компьютерный практикум* Практическая работа № 12 «Рисунок на свободную тему». Практическая работа № 13 «Создаем презентацию "Часы"».

Практическая работа № 14 «Создаем презентацию "Времена года"».

Практическая работа № 15 «Создаем презентацию "Скакалочка"».

Практическая работа № 16 «Работаем с файлами и папками. Часть 2».

Практическая работа № 17 «Создаем слайд-шоу».

#### **7 класс**

## **Объекты и их имена (6 часов)**

Объекты и их имена. Признаки объектов. Отношения объектов. Разновидности объектов и их классификация. Состав объектов.

Системы объектов. Система и окружающая среда. Персональный компьютер как система. *Компьютерный практикум*

Практическая работа № 1 «Работаем с основными объектами операционной системы».

Практическая работа № 2 «Работаем с объектами файловой системы».

Практическая работа № 3 «Создаем текстовые объекты».

#### **Информационное моделирование (20 часов)**

Модели объектов и их назначение.

Информационные модели.

Словесные информационные модели.

Многоуровневые списки.

Математические модели.

Табличные информационные модели. Структура и правила оформления таблицы. Простые таблицы. Сложные таблицы. Табличное решение логических задач. вычислительные таблицы. Электронные таблицы.

Графики и диаграммы. Наглядное представление о соотношении величин. визуализация многорядных данных.

Многообразие схем. Информационные модели на графах. Деревья.

*Компьютерный практикум*

Практическая работа № 4 «Создаем словесные модели».

Практическая работа № 5 «Многоуровневые списки».

Практическая работа № 6 «Создаем табличные модели».

Практическая работа № 7 «Создаем вычислительные таблицы».

Практическая работа № 8 «Знакомимся с электронными таблицами».

Практическая работа № 9 «Создаем диаграммы и графики».

Практическая работа № 10 «Схемы, графы и деревья».

Практическая работа № 11 «Графические модели».

Практическая работа № 12 «Итоговая работа».

## **Алгоритмика (7 часов)**

Алгоритм – модель деятельности исполнителя алгоритмов. Исполнитель Чертежник. Управление Чертежником. Использование вспомогательных алгоритмов. Цикл «повторить n раз». Исполнитель Робот. Управление Роботом. Цикл «пока». Ветвление.

*Компьютерный практикум*

Работа в среде «Алгоритмика».

#### **8 класс**

## **Информация и информационные процессы (9 часов)**

Информация в природе, обществе и технике. Информация и информационные процессы в неживой природе. Информация и информационные процессы в живой природе. Человек: информация и информационные процессы. Информация и информационные процессы в технике. Кодирование информации с помощью знаковых систем. Знаки: форма и значение. Знаковые системы. Кодирование информации. Количество информации. Количество информации как мера уменьшения неопределенности знания. Определение количества информации. Алфавитный подход к определению количества информации.

*Практические работы:*

Практическая работа №1 «Вычисление количества информации с помощью калькулятора».

Практическая работа № 2 «Тренировка ввода текстовой и цифровой информации с клавиатуры».

**Компьютер как универсальное устройство обработки информации (11 часов)**

Программная обработка данных на компьютере. Устройство компьютера. Процессор и системная плата. Устройства ввода информации. Устройства вывода информации. Оперативная память. Долговременная память. Файлы и файловая система. Файл. Файловая система. Работа с файлами и дисками. Программное обеспечение компьютера. Операционная система. Прикладное программное обеспечение. Графический интерфейс операционных систем и приложений.

Представление информационного пространства с помощью графического интерфейса. Компьютерные вирусы и антивирусные программы. Правовая охрана программ и данных. Защита информации. Правовая охрана информации. Лицензионные, условно бесплатные и свободно распространяемые программы

Защита информации.

*Практические работы:*

Практическая работа № 3 «Форматирование, проверка и дефрагментация дискет».

Практическая работа № 4 «Определение разрешающей способности мыши». Практическая работа № 5 «Установка даты и времени». Практическая работа № 6 «Защита от вирусов: обнаружение и лечение».

## **Коммуникационные технологии (13 часов)**

Передача информации. Локальные компьютерные сети. Глобальная компьютерная сеть. Интернет. Состав Интернета. Адресация в Интернете. Маршрутизация и транспортировка данных по компьютерным сетям. Информационные ресурсы Интернета. Всемирная паутина.

Электронная почта. Файловые архивы. Общение в Интернете. Мобильный Интернет. Звук и видео в Интернете. Поиск информации в Интернете. Электронная коммерция в Интернете. Разработка Web-сайтов с использованием языка разметки гипертекста HTML. Web-страницы и Web-сайты. Структура Web-страницы. Форматирование текста на Web-странице. Вставка изображений в Webстраницы. Гиперссылки на Web-страницах. Списки на Web-страницах. Интерактивные формы на Web-страницах.

*Практические работы:*

Практическая работа № 7 «Предоставление доступа к диску на компьютере в локальной сети».

Практическая работа № 8 «Подключение к Интернету».

Практическая работа № 9 «География Интернета».

Практическая работа № 10 «Работа с электронной Web-почтой».

Практическая работа № 11 «Путешествие во Всемирной паутине».

Практическая работа № 12 «Поиск информации в Интернете».

Практическая работа № 13 «Разработка сайта с использованием языка разметки текста HTML».

#### **9 класс**

## **Кодирование и обработка графической и мультимедийной информации (7 часов)**

Пиксель. Растр. Разрешающая способность. Глубина цвета. Графические режимы монитора. Видеопамять. Графические объекты. Графические редакторы. Форматы графических файлов. Интерфейс и основные инструменты для создания и обработки графических изображений. Интерфейс и основные инструменты для создания анимации. Интенсивность звука. Частота звука. Громкость звука. Частота дискретизации. Глубина кодирования звука. Интерфейс звукового редактора. Основные команды обработки звука. Технические средства и способы обработки цифровых фото и видео. Методы сжатия видеоинформации. Обзор программ, позволяющих выполнять захват, печать и редактирование цифровых фото и видео.

*Практические работы:*

Практическая работа № 1 Кодирование графической информации

Практическая работа № 2 Редактирование изображений в растровом графическом редакторе

Практическая работа № 3 Создание рисунков в векторном графическом редакторе

Практическая работа № 4 Анимация

Практическая работа №5 Кодирование и обработка звуковой информации

Практическая работа № 6 Захват цифрового фото и создание слайд-шоу

Практическая работа № 7 Захват и редактирование цифрового видео с использованием системы нелинейного видеомонтажа

## **Кодирование и обработка текстовой информации (6 часов)**

Кодировки знаков. Принцип кодирования текстовой информации. Текстовый редактор. Текстовый процессор. Способы создания текстовых документов. Параметры страницы. Вставка колонтитулов и номеров страниц. Буфер обмена. Редактирование текстовой информации. Специальные символы. Редактор формул. Операции поиска и замены. Проверка правописания. Автозамена частых опечаток. Сохранение исправлений. Форматирование символов. Абзац. Форматирование абзацев. Нумерованные, маркированные и многоуровневые списки. Форматирование заголовков. Способы создания таблиц. Редактирование и форматирование таблиц. Гипертекст. Гиперссылки.

Закладки. Компьютерные словари и системы компьютерного перевода. Назначение и использование сканера.

*Практические работы:*

Практическая работа № 8 Кодирование текстовой информации

Практическая работа № 9 Вставка в документ формул

Практическая работа № 10 Форматирование символов и абзацев

Практическая работа № 11 Создание и форматирование списков

Практическая работа № 12 Вставка в документ таблицы, ее форматирование и заполнение данными

Практическая работа № 13 Перевод текста с помощью компьютерного словаря

Практическая работа № 14 Сканирование и распознавание «бумажного» текстового документа

## **Кодирование и обработка числовой информации (5 часов)**

Системы счисления и их назначение. Свернутая и развернутая форма записи числа. Алгоритмы перевода чисел из одной системы счисления в другую. Основные арифметические действия (сложение, вычитание, умножение, деление) для двоичных чисел. Различные форматы хранения чисел в компьютере. Электронная таблица. Ячейка. Адрес ячейки. Диапазон ячеек. Лист. Книга. Форматирование ячеек. Правила ввода в электронную таблицу основных типов данных. Относительные, абсолютные и смешанные ссылки. Алгоритм суммирования значений диапазона ячеек. Функции для нахождения степени и квадратного корня. Диаграммы. Типы диаграмм. Способы задания исходных данных. Область диаграммы. Легенда.

*Практические работы:*

Практическая работа № 15 Перевод чисел из одной системы счисления в другую с помощью калькулятора

Практическая работа № 16 Относительные, абсолютные и смешанные ссылки в электронных таблицах

Практическая работа № 17 Создание таблиц значений функций в электронных таблицах

Практическая работа № 18 Построение диаграмм различных типов

Практическая работа № 19 Сортировка и поиск данных в электронных таблицах

## **Основы алгоритмизации и объектно-ориентированное программирование (6 часов)**

Понятие алгоритма. Свойства алгоритмов. Исполнители алгоритмов. Система команд исполнителя. Способы записей алгоритмов. Формальное исполнение алгоритмов. Обзор языков программирования. Язык программирования Basic256, назначение элементов интерфейса. Проект, форма, объекты, свойства и методы. Этапы разработки проекта. Графический интерфейс: форма и управляющие элементы. Событийные процедуры. Тип, имя и значение переменной. Оператор присваивания. Основные алгоритмические структуры (линейная, ветвление, выбор, цикл) и их кодирование на языке программирования. Линейный алгоритм. Функции ввода и вывода данных, кодовые значения, определяющие вид окна сообщений. Ветвление: полное и неполное. Алгоритмическая структура «выбор» и ее реализация на Basic256. Графические методы.

## *Практические работы:*

Практическая работа № 20. Знакомство с системами объектно-ориентированного и алгоритмического программирования

Практическая работа № 21 Проект «Переменные»

Практическая работа № 22 Проект «Калькулятор»

Практическая работа № 23 Проект «Строковый калькулятор»

Практическая работа № 24 Проект «Даты и время»

Практическая работа № 25 Проект «Сравнение кодов символов»

Практическая работа № 26 Проект «Отметка»

Практическая работа № 27 Проект «Коды символов»

Практическая работа № 28 Проект «Слово-перевертыш

## **Моделирование и формализация (4 часа)**

Моделирование как метод познания. Модели материальные и информационные. Системный подход к окружающему миру. Объект и его свойства. Система как целостная совокупность объектов. Основные этапы разработки и исследования моделей на компьютере. План проведения поэтапного моделирования. Компьютерный эксперимент. Компьютерные модели из различных предметных областей. Информационные модели систем управления. Обратная связь. *Практические работы:*

Практическая работа № 29 Проект «Графическое решение уравнения»

Практическая работа № 30 Проект «Распознавание удобрений»

Практическая работа № 31 Проект «Модели систем управления»

#### **Информатизация общества (2 часа)**

Информационное общество. Информатизация и компьютеризация. Информационная культура. Перспективы развития информационных и коммуникационных технологий.

#### **Учебно-тематический план. 6 класс**

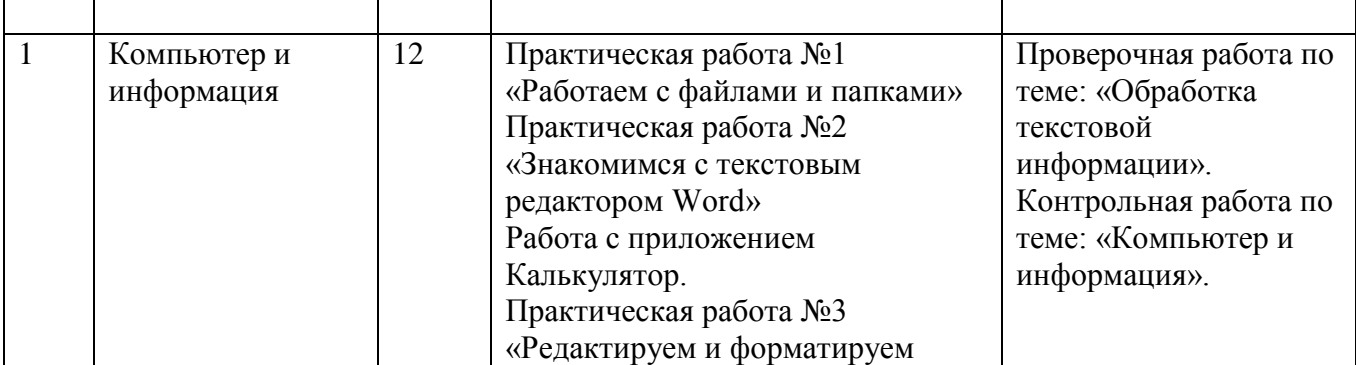

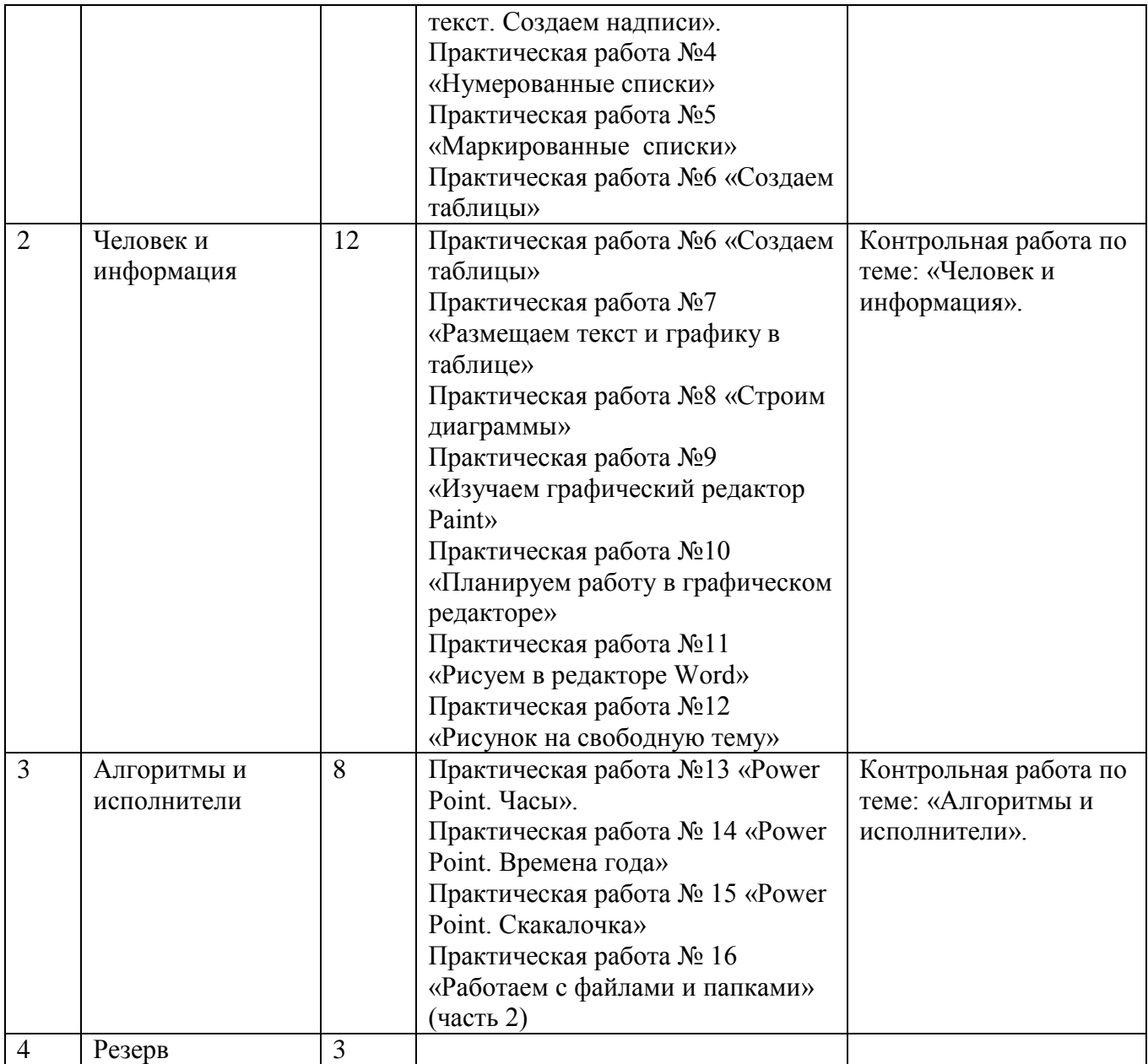

| Объекты и их<br>имена | 6 | Практическая работа №1<br>«Основные объекты<br>операционной системы<br>Windows».<br>Практическая работа №2<br>«Работаем с объектами<br>файловой системы».<br>Практическая работа №3<br>«Создаем текстовые<br>объекты». | Контрольная работа № 1<br>по теме «Объекты и<br>системы». |
|-----------------------|---|----------------------------------------------------------------------------------------------------|-----------------------------------------------------------|

**7 класс**

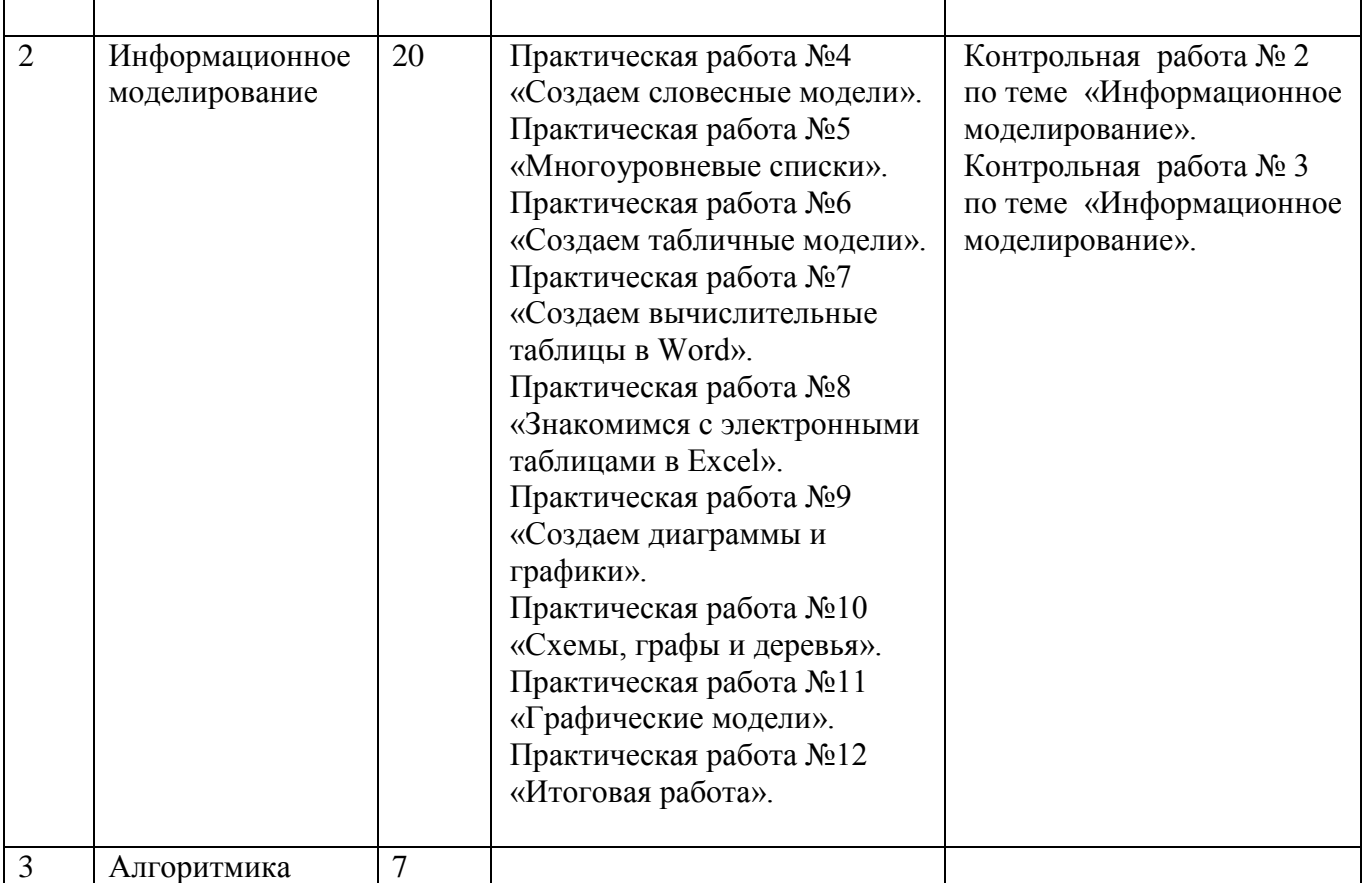

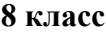

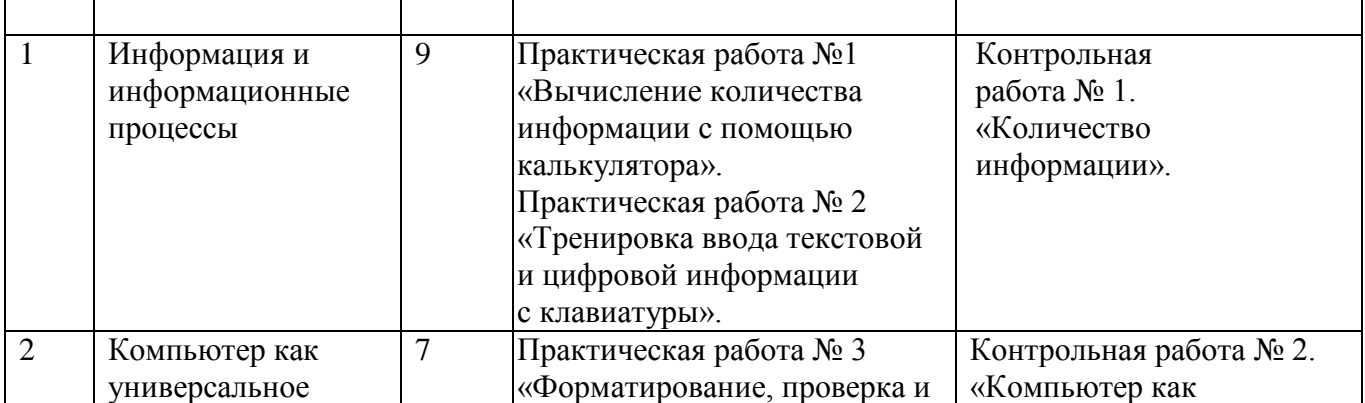

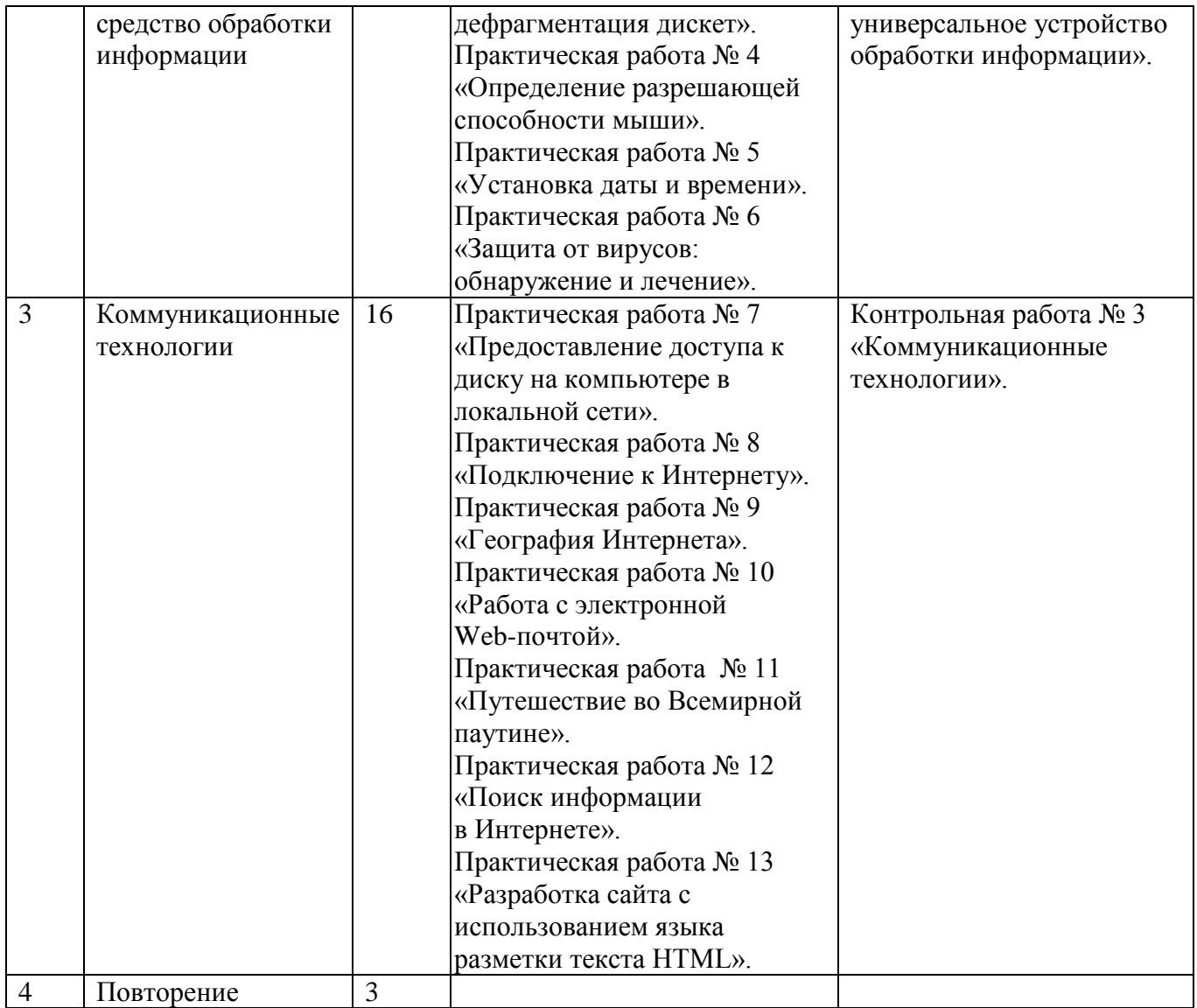

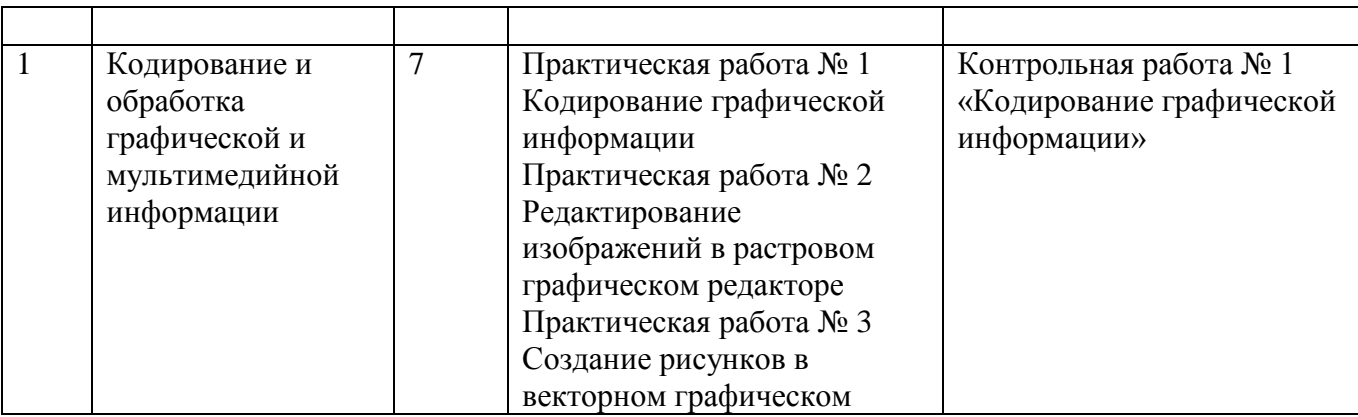

**9 класс**

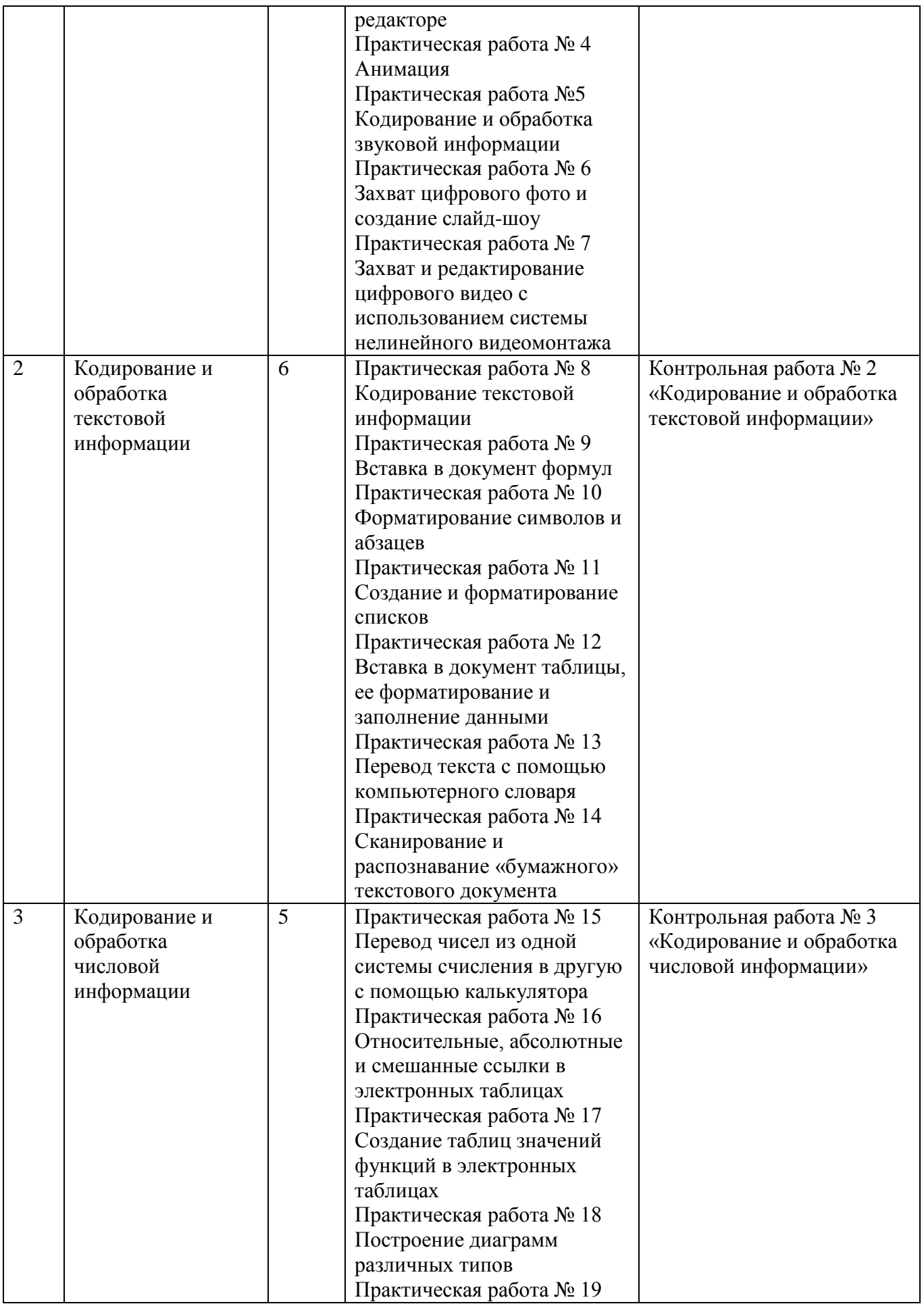

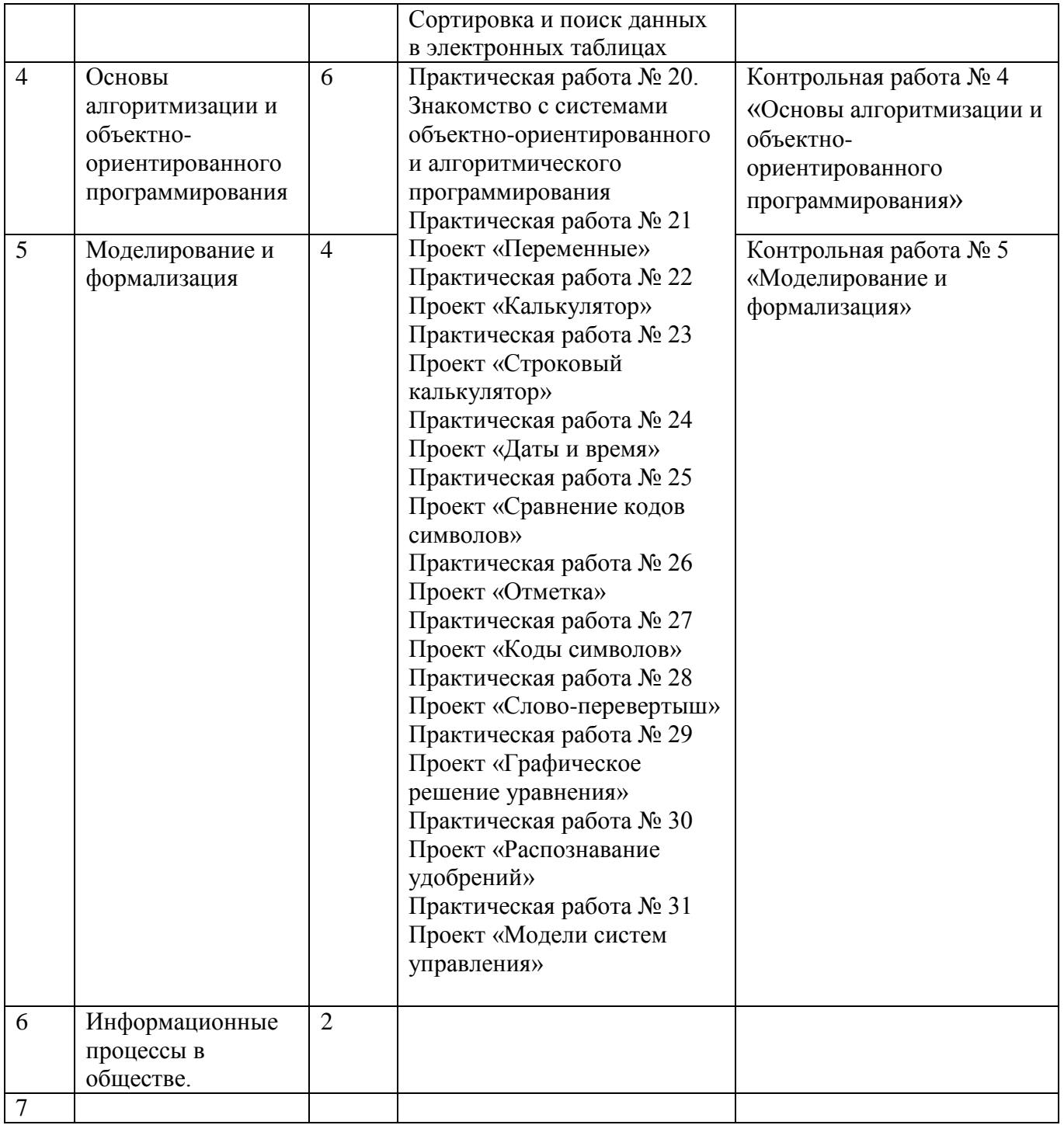

## **ТРЕБОВАНИЯ К УРОВНЮ ПОДГОТОВКИ ВЫПУСКНИКОВ**

#### *В результате изучения математики ученик должен*

#### **знать/понимать**

виды информационных процессов; примеры источников и приемников информации;

• единицы измерения количества и скорости передачи информации; принцип дискретного (цифрового) представления информации;

- основные свойства алгоритма, типы алгоритмических конструкций: следование, ветвление, цикл; понятие вспомогательного алгоритма;
	- программный принцип работы компьютера;

 назначение и функции используемых информационных и коммуникационных технологий;

#### **уметь**

 выполнять базовые операции над объектами: цепочками символов, числами, списками, деревьями; проверять свойства этих объектов; выполнять и строить простые алгоритмы;

 оперировать информационными объектами, используя графический интерфейс: открывать, именовать, сохранять объекты, архивировать и разархивировать информацию, пользоваться меню и окнами, справочной системой; предпринимать меры антивирусной безопасности;

• оценивать числовые параметры информационных объектов и процессов: объем памяти, необходимый для хранения информации; скорость передачи информации;

создавать информационные объекты, в том числе:

- структурировать текст, используя нумерацию страниц, списки, ссылки, оглавления; проводить проверку правописания; использовать в тексте таблицы, изображения;

- создавать и использовать различные формы представления информации: формулы, графики, диаграммы, таблицы (в том числе динамические, электронные, в частности – в практических задачах), переходить от одного представления данных к другому;

- создавать рисунки, чертежи, графические представления реального объекта, в частности, в процессе проектирования с использованием основных операций графических редакторов, учебных систем автоматизированного проектирования; осуществлять простейшую обработку цифровых изображений;

- создавать записи в базе данных;

- создавать презентации на основе шаблонов;

 искать информацию с применением правил поиска (построения запросов) в базах данных, компьютерных сетях, некомпьютерных источниках информации (справочниках и словарях, каталогах, библиотеках) при выполнении заданий и проектов по различным учебным дисциплинам;

 пользоваться персональным компьютером и его периферийным оборудованием (принтером, сканером, модемом, мультимедийным проектором, цифровой камерой, цифровым датчиком); следовать требованиям техники безопасности, гигиены, эргономики и ресурсосбережения при работе со средствами информационных и коммуникационных технологий;

**использовать приобретенные знания и умения в практической деятельности и повседневной жизни** для:

 создания простейших моделей объектов и процессов в виде изображений и чертежей, динамических (электронных) таблиц, программ (в том числе – в форме блоксхем);

 проведения компьютерных экспериментов с использованием готовых моделей объектов и процессов;

 создания информационных объектов, в том числе для оформления результатов учебной работы;

 организации индивидуального информационного пространства, создания личных коллекций информационных объектов;

 передачи информации по телекоммуникационным каналам в учебной и личной переписке, использования информационных ресурсов общества с соблюдение соответствующих правовых и этических норм.

#### **Материально-техническое и информационное обеспечение учебного процесса. Литература.**

1. Босова Л Л. Информатика и ИКТ. Учебная программа и поурочное планирование для 5-7 классов. – М.: БИНОМ. Лаборатория знаний, 2011.

2. Информатика и ИКТ: учебник для 6 класса/ Л Л Босова. – М.: БИНОМ. Лаборатория знаний.

3. Информатика и ИКТ: учебник для 7 класса/ Л Л Босова. – М.: БИНОМ. Лаборатория знаний.

4. Югова Н Л, Хлобыстова И Ю. Поурочные разработки по информатике: 6 класс. – М.: ВАКО

5. Югова Н Л, Хлобыстова И Ю. Поурочные разработки по информатике: 7 класс. – М.: ВАКО

6. Босова Л Л. Информатика и ИКТ: рабочая тетрадь для 6 класса. – М.: БИНОМ. Лаборатория знаний

7. Босова Л Л. Информатика и ИКТ: рабочая тетрадь для 7 класса. – М.: БИНОМ. Лаборатория знаний

8. Босова Л Л. Информатика и ИКТ. 5-7 классы: методическое пособие. – М.: БИНОМ. Лаборатория знаний, 2011

9. Н.Д. Угринович «Преподавание курса "Информатика и ИКТ в основной и старшей школе" 8-11 классы:методическое пособие» - М.: БИНОМ. Лаборатория знаний, 2010

10. Н.Д. Угринович «Информатика и ИКТ»: учебник для 8 класса - М.: БИНОМ. Лаборатория знаний

11. Н.Д. Угринович «Информатика и ИКТ»: учебник для 9 класса -М.: БИНОМ. Лаборатория знаний

12. Информатика 7-9. Базовый курс. Практикум-задачник по моделированию/ под ред. Н.В.Макаровой. – СПб.: Питер, 2007

12. Информатика 7-9.. Практикум по информационным технологиям. Базовый курс/ под ред. Н.В.Макаровой. – СПб.: Питер, 2007

# **Оборудование и приборы**

1. Операционная система Windows XP.

2. Пакет офисных приложений MS Office 2003 – 2007

3. Доска магнитная с маркерной поверхностью.

# **Календарно – тематическое планирование.**

**6 класс**

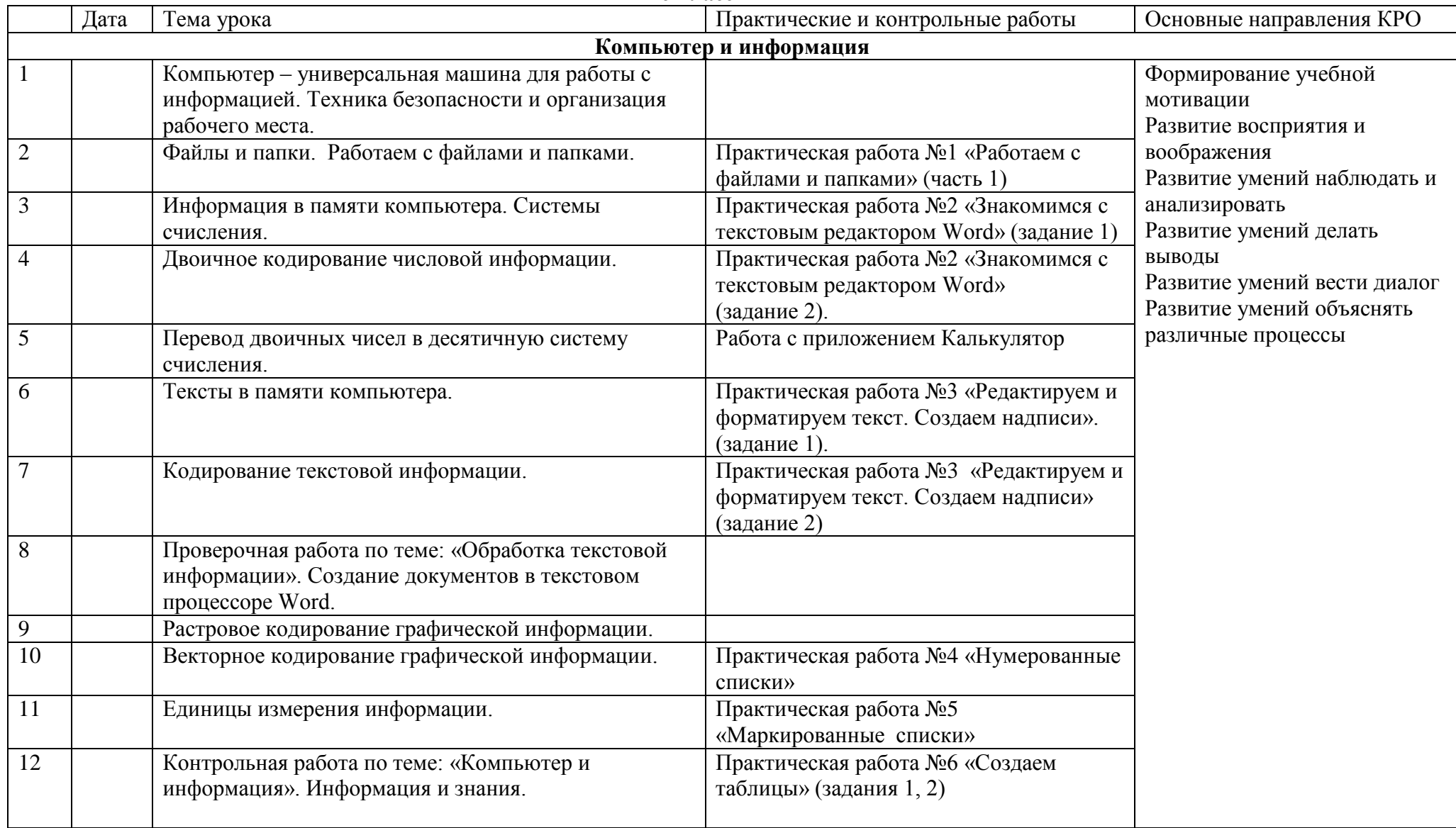

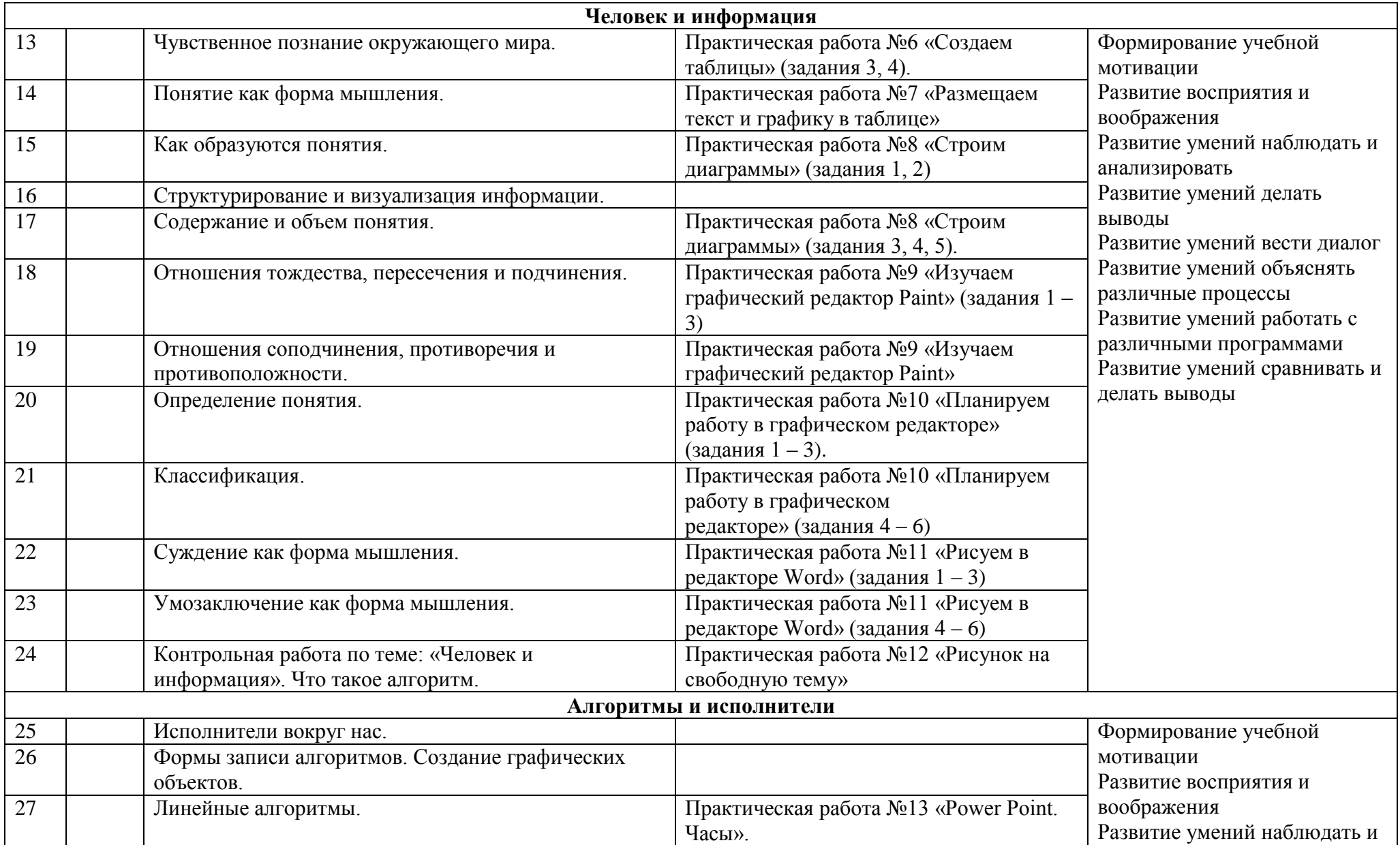

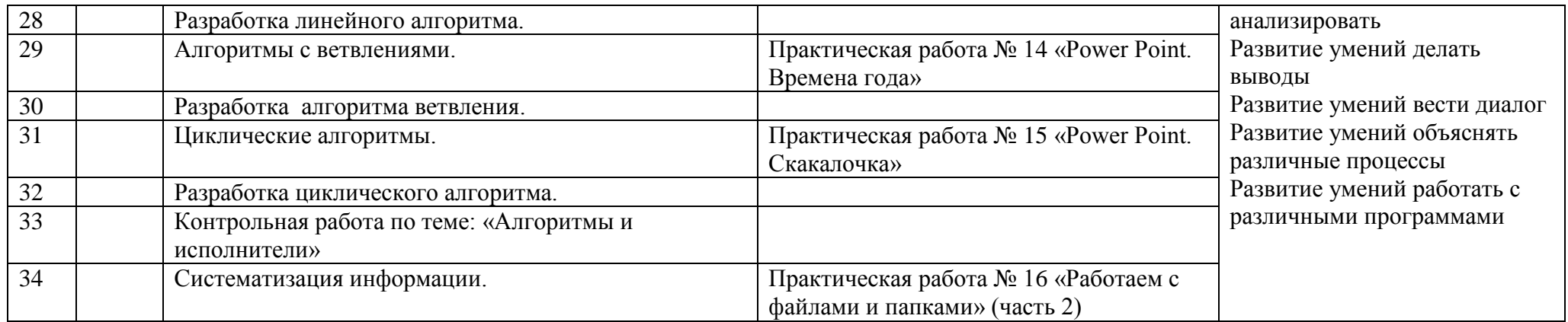

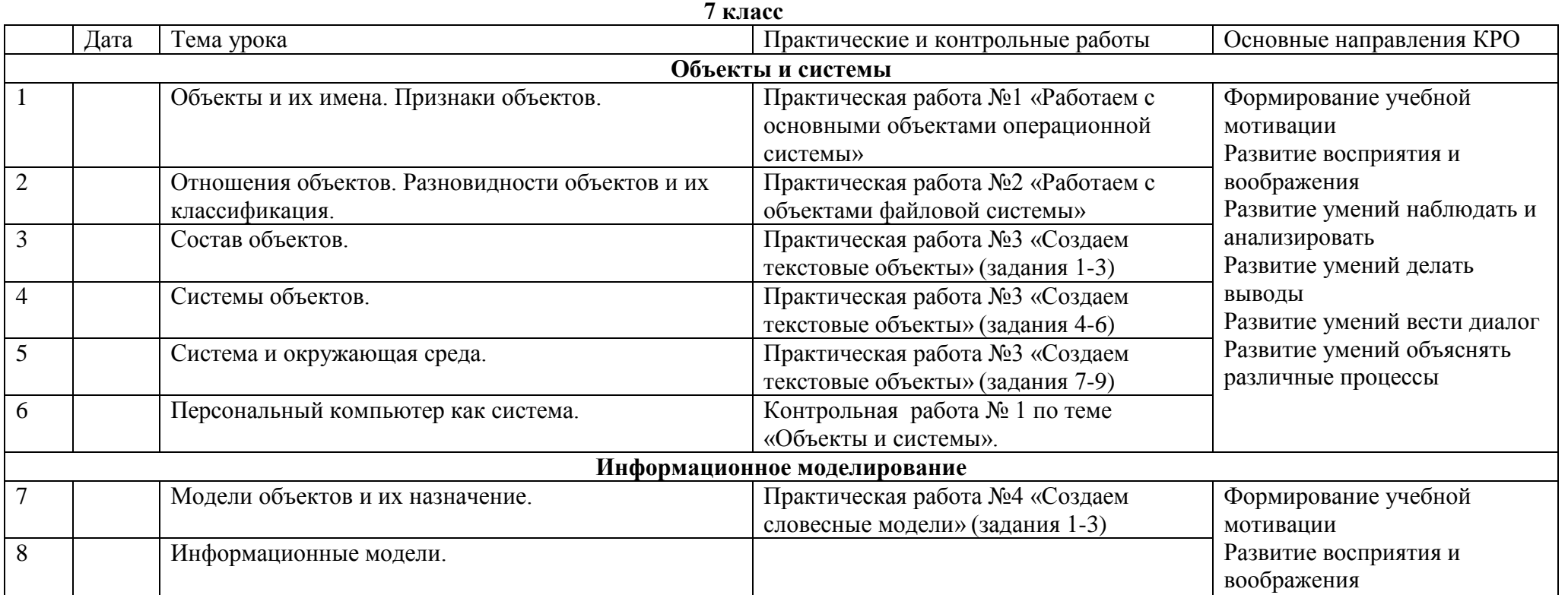

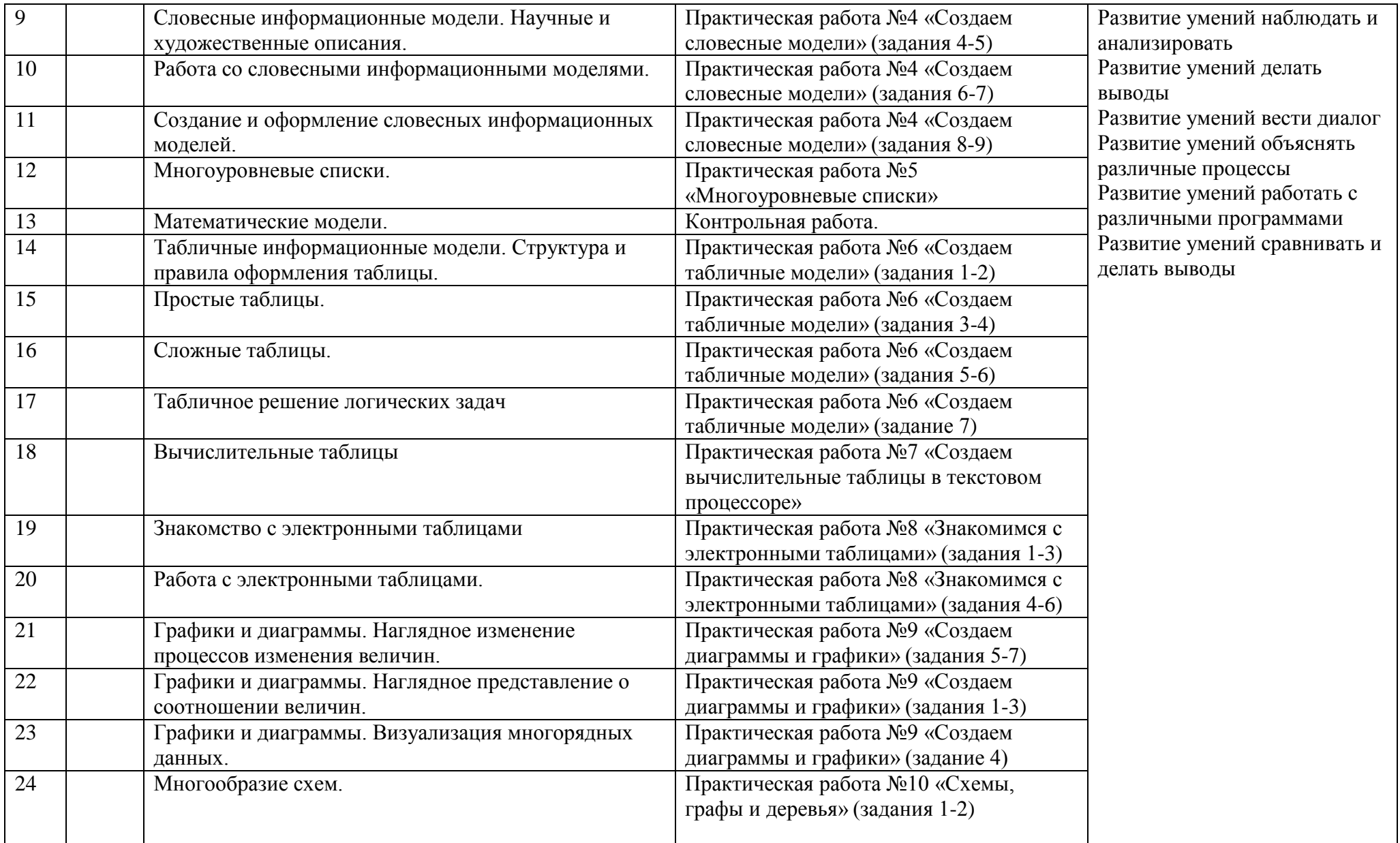

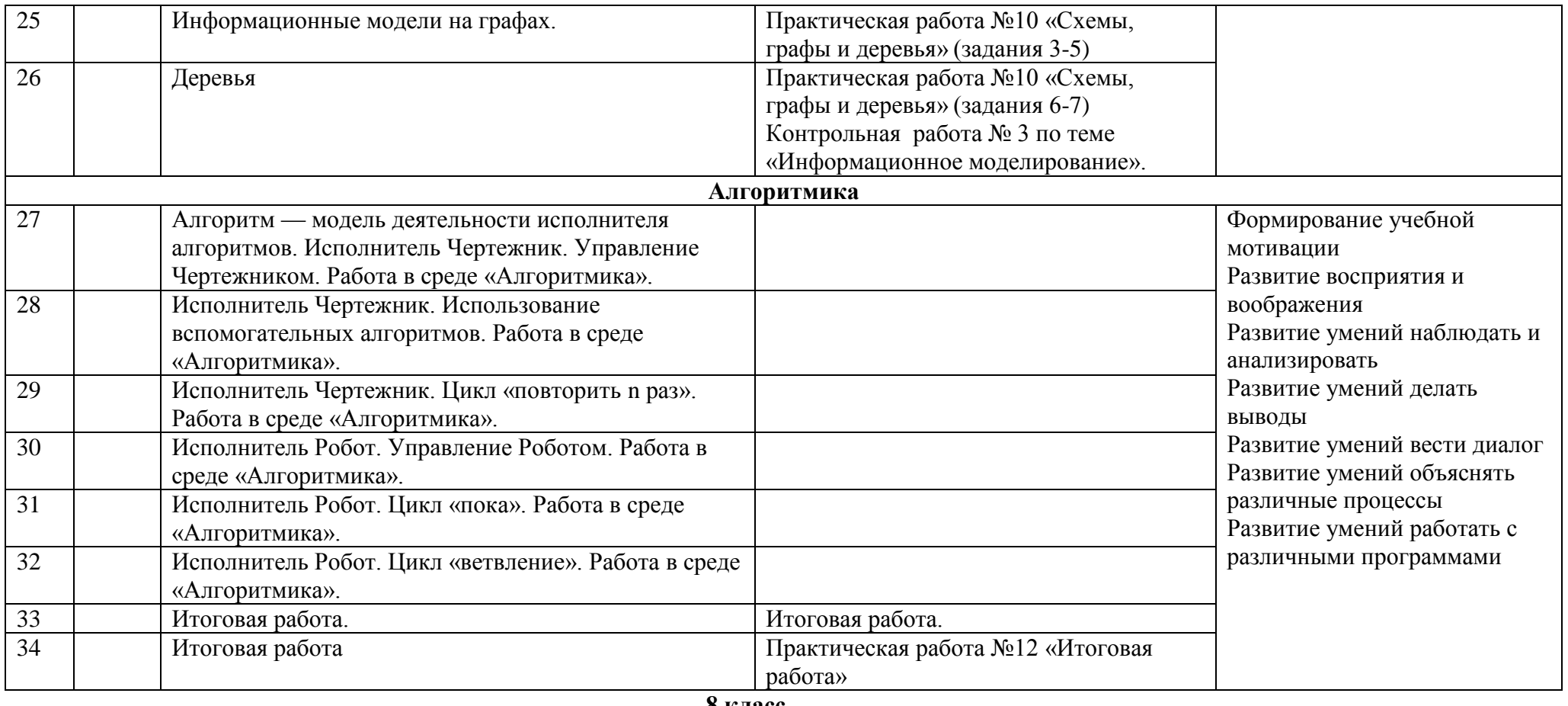

**8 класс**

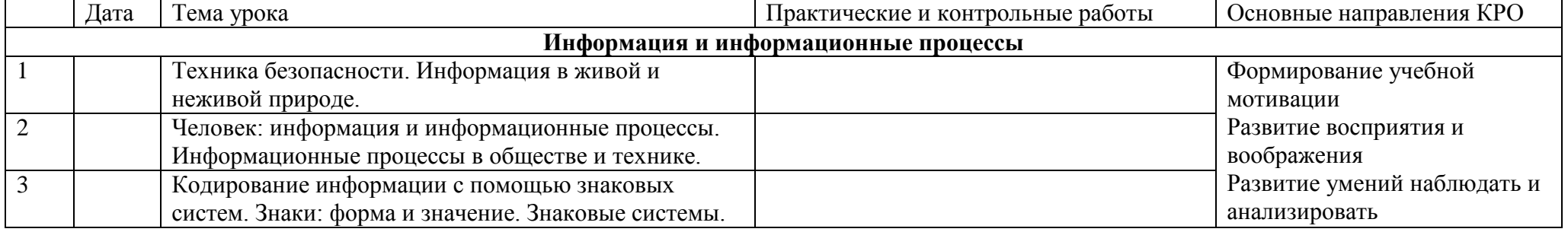

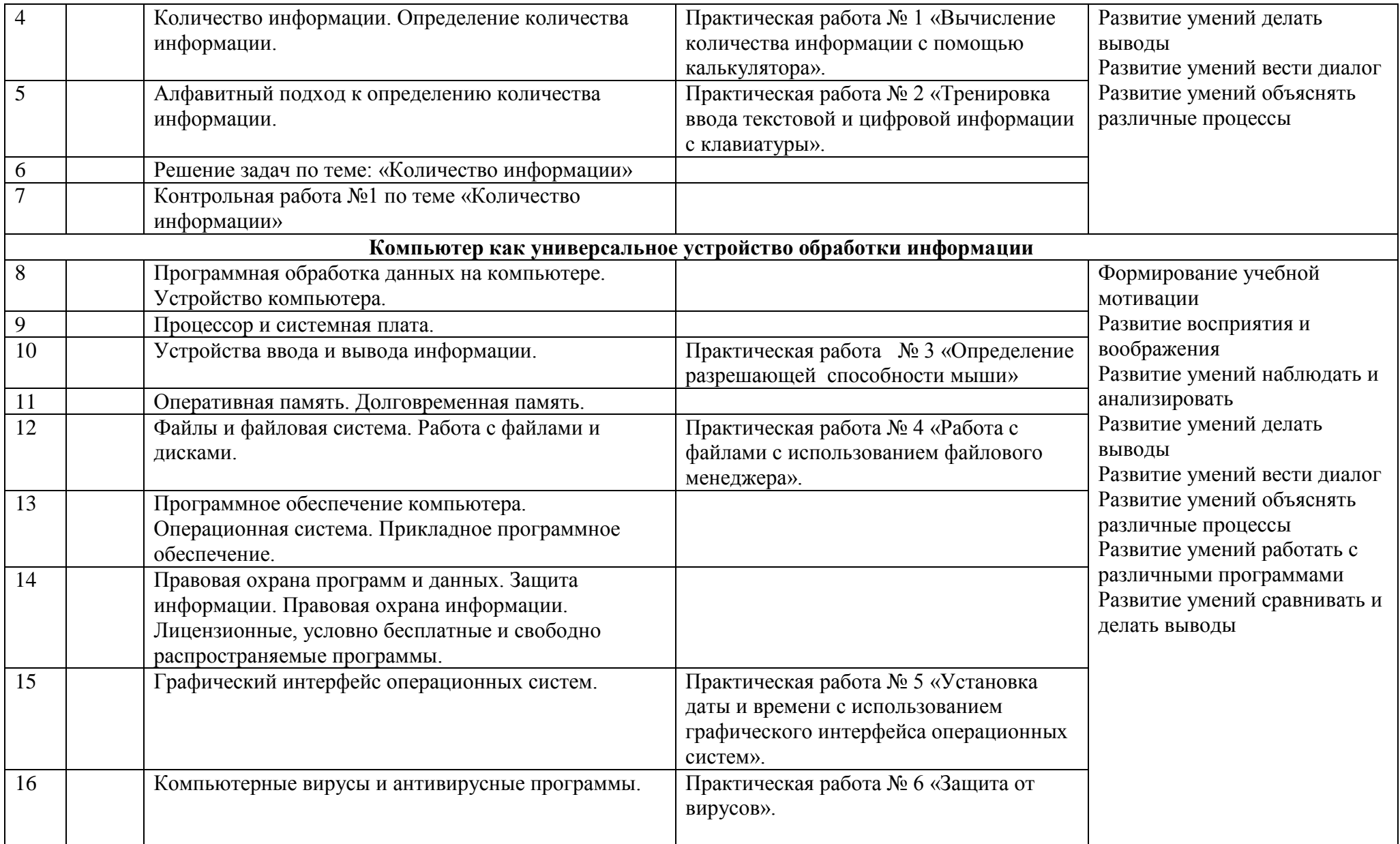

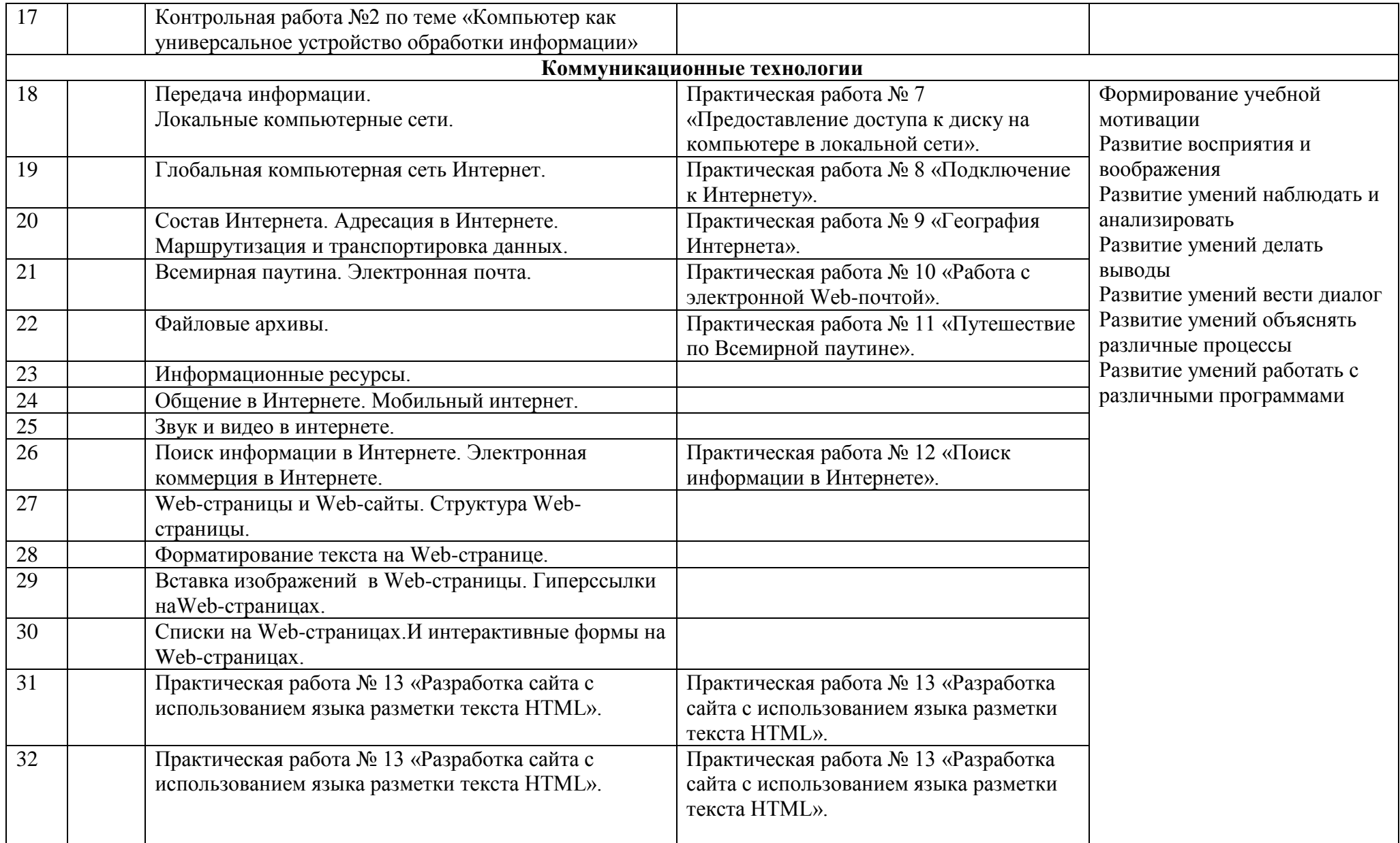

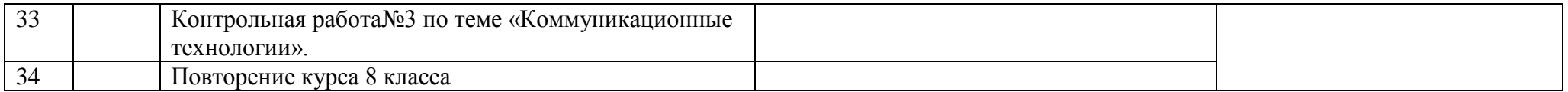

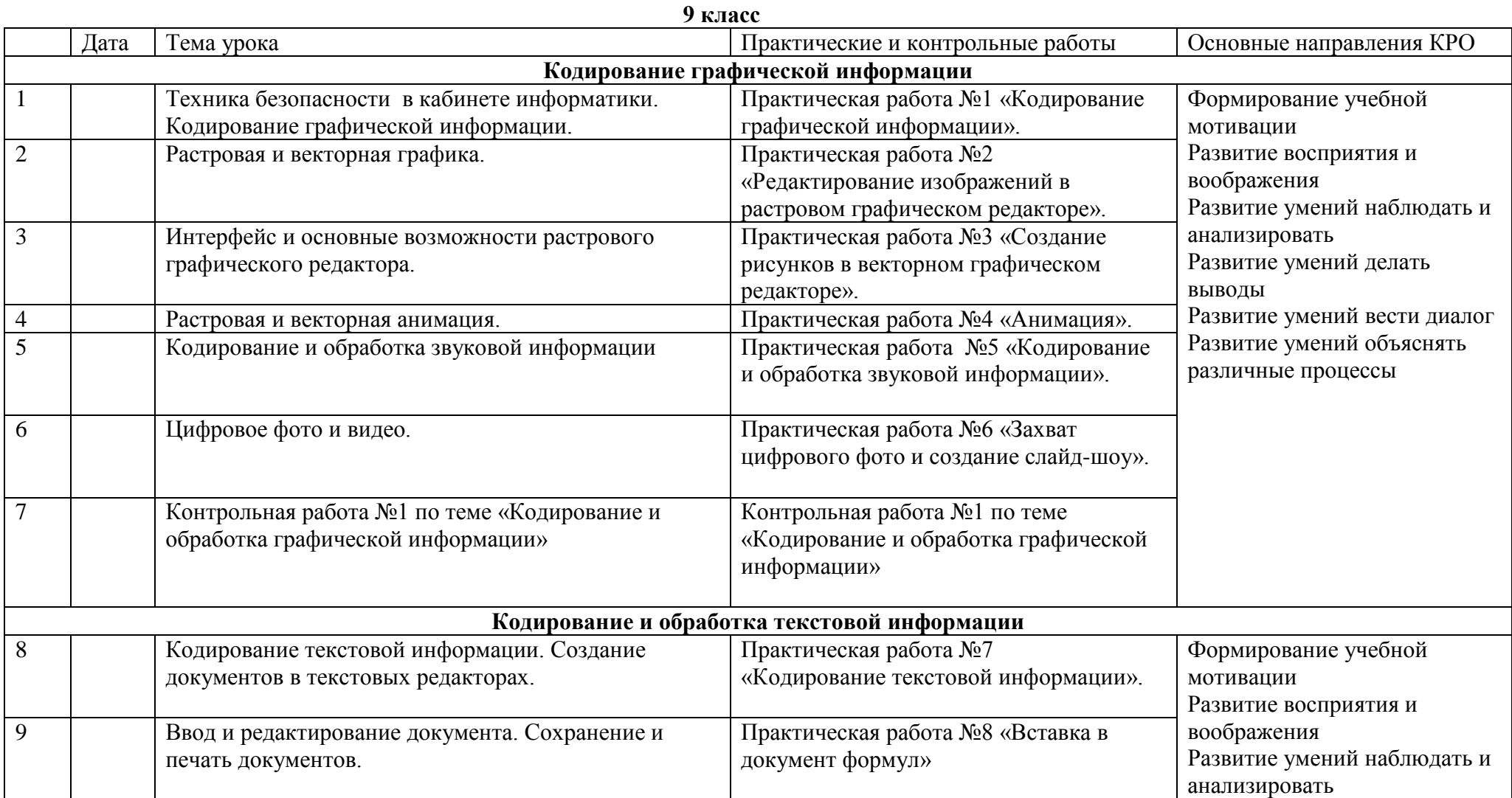

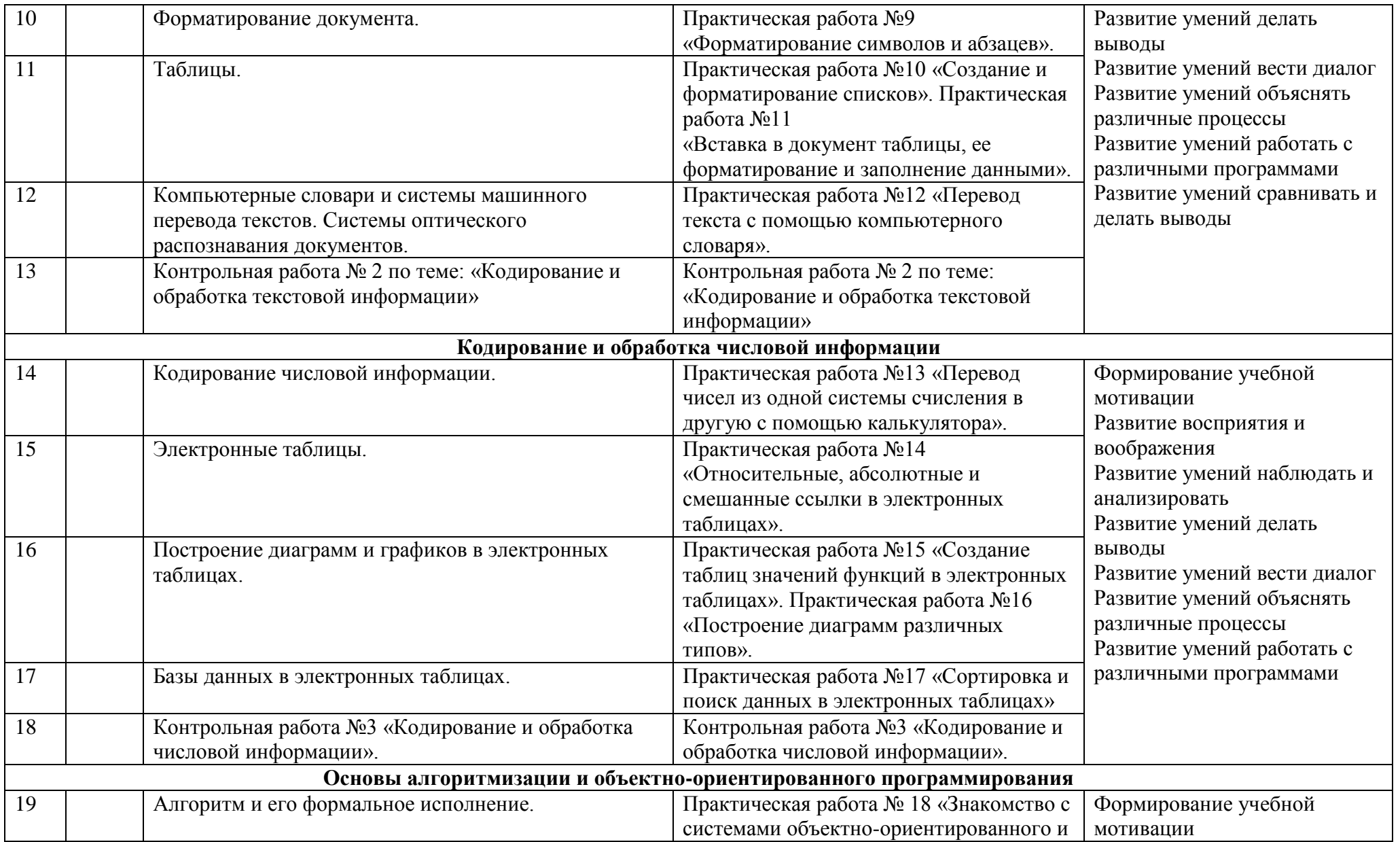

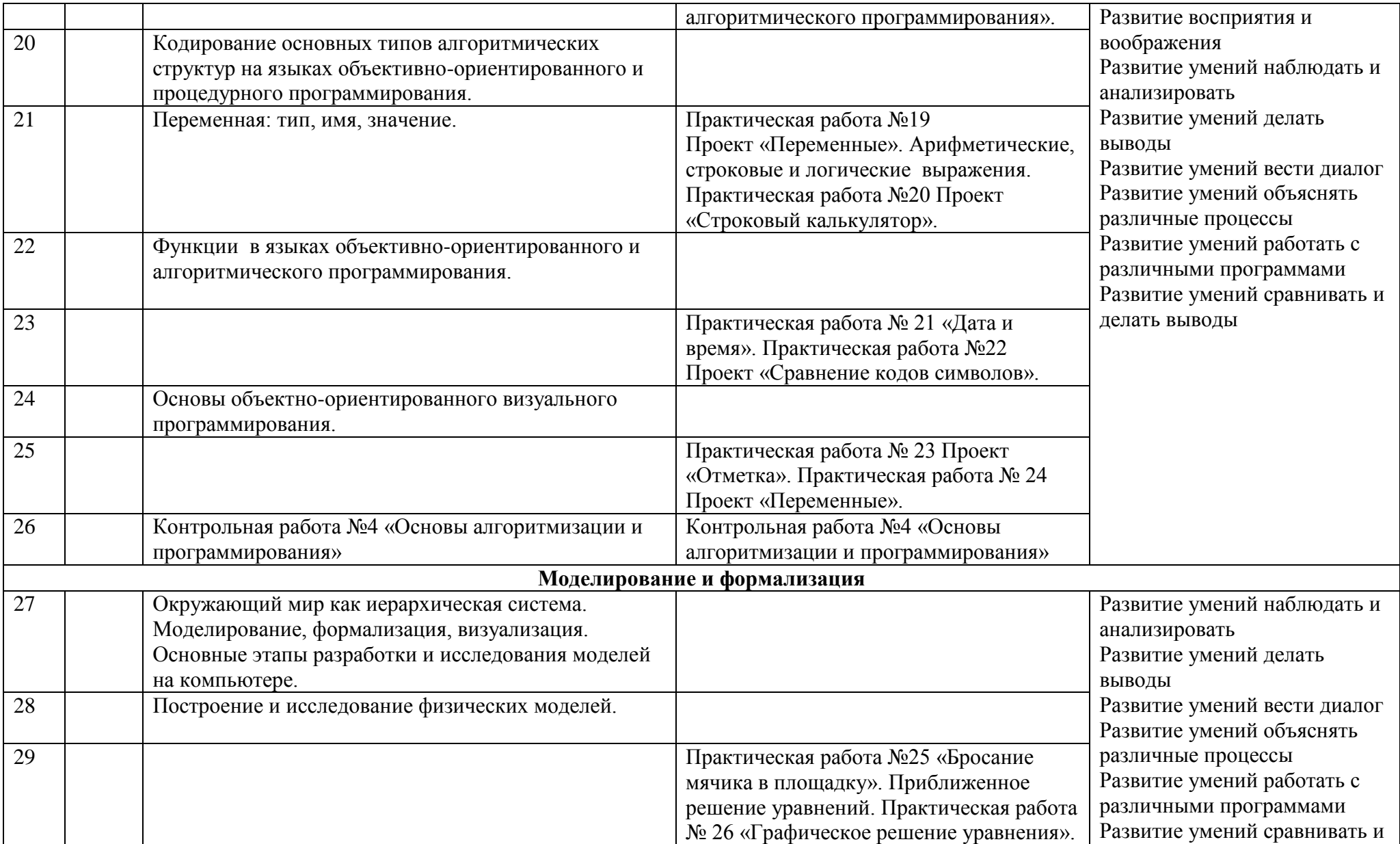

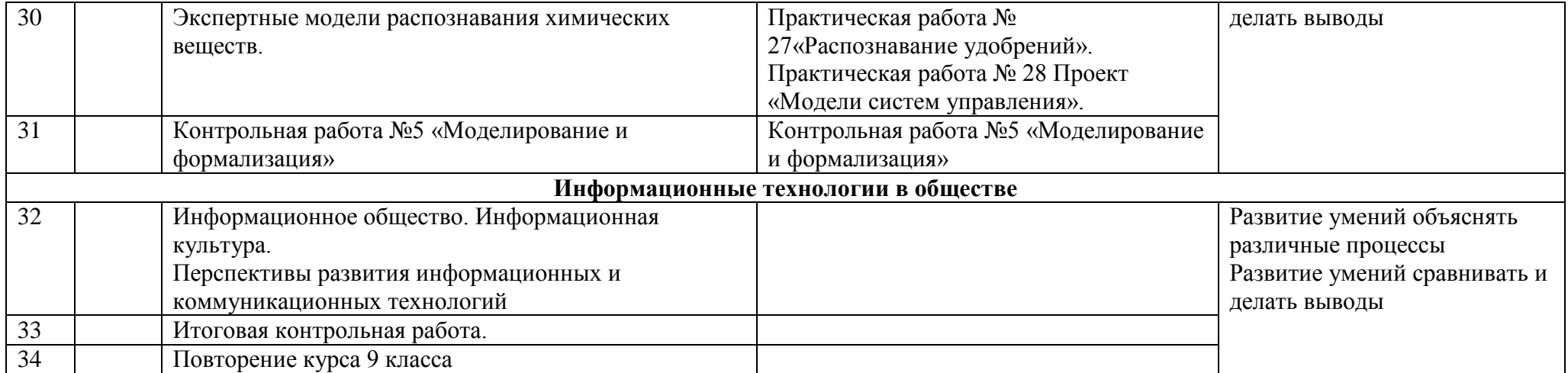